## Knitr in CoCalc

## Harald Schilly

## February 16, 2024

You can type R commands in your LATEX document and they will be properly run and the output printed in the document.

library(knitr) opts\_chunk\$set(fig.path='figure/latex-', cache.path='cache/latex-')

```
R.version
## -## platform x86_64-pc-linux-gnu
## arch x86_64
## os linux-gnu
## system x86_64, linux-gnu
## status
## major 4
## minor 3.0<br>## year 2023
## year
## month 04
## day 21
## svn rev 84292
## language R
## version.string R version 4.3.0 (2023-04-21)
## nickname Already Tomorrow
```

```
ip <- installed.packages()
dim(ip)
```
## [1] 5470 16

# Create a sequence of numbers  $X = 2:10$ 

```
# Display basic statistical measures
summary(X)
## Min. 1st Qu. Median Mean 3rd Qu. Max.
## 2 4 6 6 8 10
```

```
myF \le function(x) {
    print(2*x + 1)}
myF(22)
## [1] 45
```
 $x^y$ 

 $a \le -111$ 

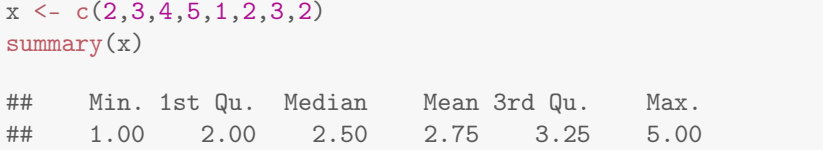

hist(x)

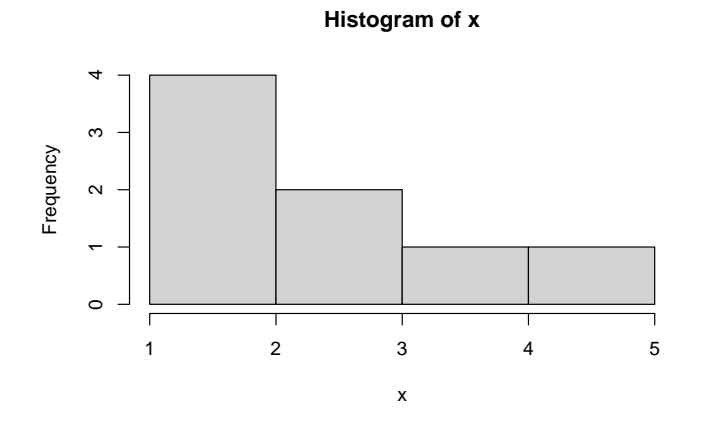

Sum of 2+3+4+5+1+2+3+2 is 22. test test 123

test test test test test test test test test test test test test where am I? here. t t t asdf t t t t t t t t t t 123 t this line t t t

hist(x)

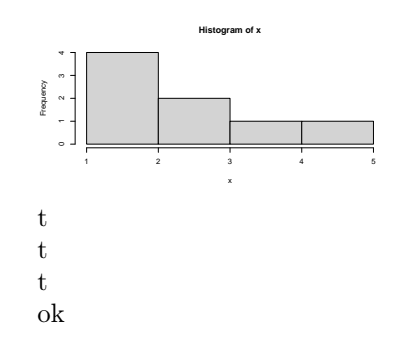

t t t t t t

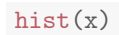

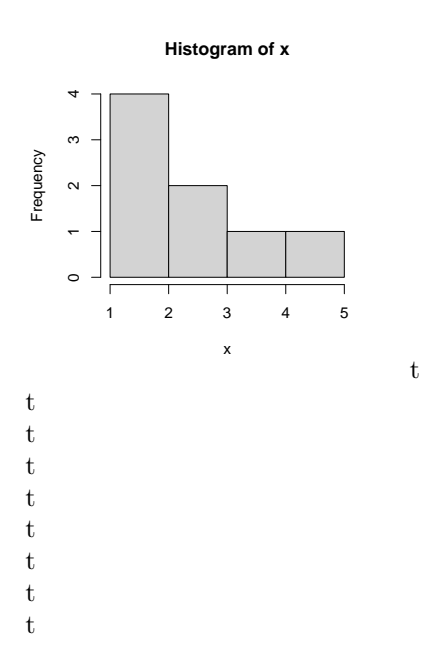

data <- rnorm(1000) hist(data)

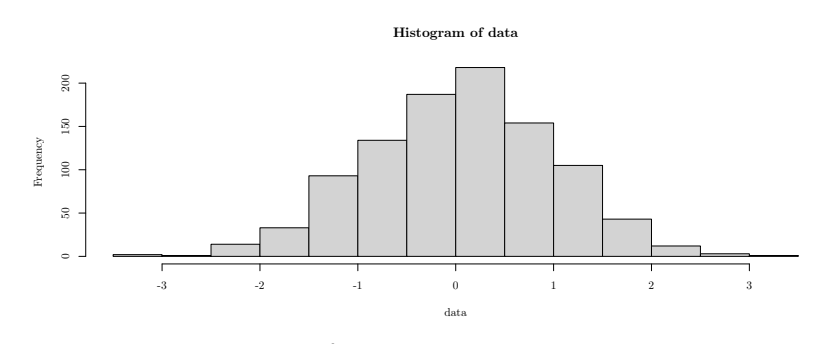

 $0.0588235$  and  $1.23 \times 10^{-6}$ . EOF